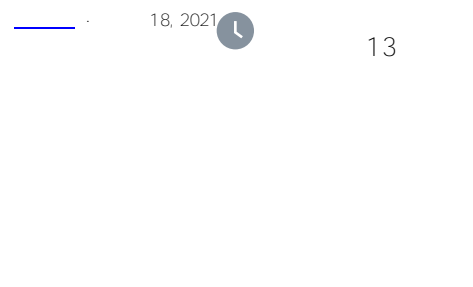

InterSystems IRIS®ata Platform InterSystems SQL

- ExtentSize Selective BlockCount
- tune Table  $\bullet$
- $\bullet$
- $\ddot{\phantom{0}}$

## (ExtentSize, Selectivity, and BlockCount)

 $SQL$ 

- ExtentSize
- Selectivity DISTINCT
- SQL
- 
- $\bullet$  $($  )
- tune Table  $\bullet$
- $\bullet$ **TuneTable**

Studio entrances and the Storage ExtentSize ( OutlierSelectivity)

## **ExtentSize**

ExtentSize ( )

ExtentSize ExtentSize 100,000

 $\mathcal{L}$ 最重要的是确保关联表之间的ExtentSize的相对值代表一个准确的比例(也就是说,小表的值应该小,大表的值应该

Published on InterSystems Developer Community (https://community.intersystems.com)

 $\lambda$ 

```
● CREATE TABLE %EXTENTSIZE
```

```
CREATE TABLE Sample.DaysInAYear (%EXTENTSIZE 366, 
                                  MonthName VARCHAR(24), Day INTEGER,
                                   Holiday VARCHAR(24),ZodiacSign VARCHAR(24))
```
FxtentSize :

```
<Storage name="Default">
<Data name="MyClassDefaultData">
...
<ExtentSize>200</ExtentSize>
...
```
</Storage>

MyClass ExtentSize 200  $($  and  $)$ 

## **Selectivity**

```
InterSystems SQL () ()
1/D, D\mathscr{C}N'' and \mathscr{C}N'' are \mathscr{C}N''50% (Street Name)
100\%\frac{100,000}{\pi}0,000
```
**l** (b) the component of the 1.0000% (b) RowID to 1

```
<Storage name="Default">
<Data name="MyClassDefaultData">
...
<Property name="Gender">
<Selectivity>50%</Selectivity>
</Property>
...
</Storage>
```
若要查看类的存储定义,请在Studio中,从"视图"菜单中选择"查看存储";Studio在类的源代码底部包含存储。

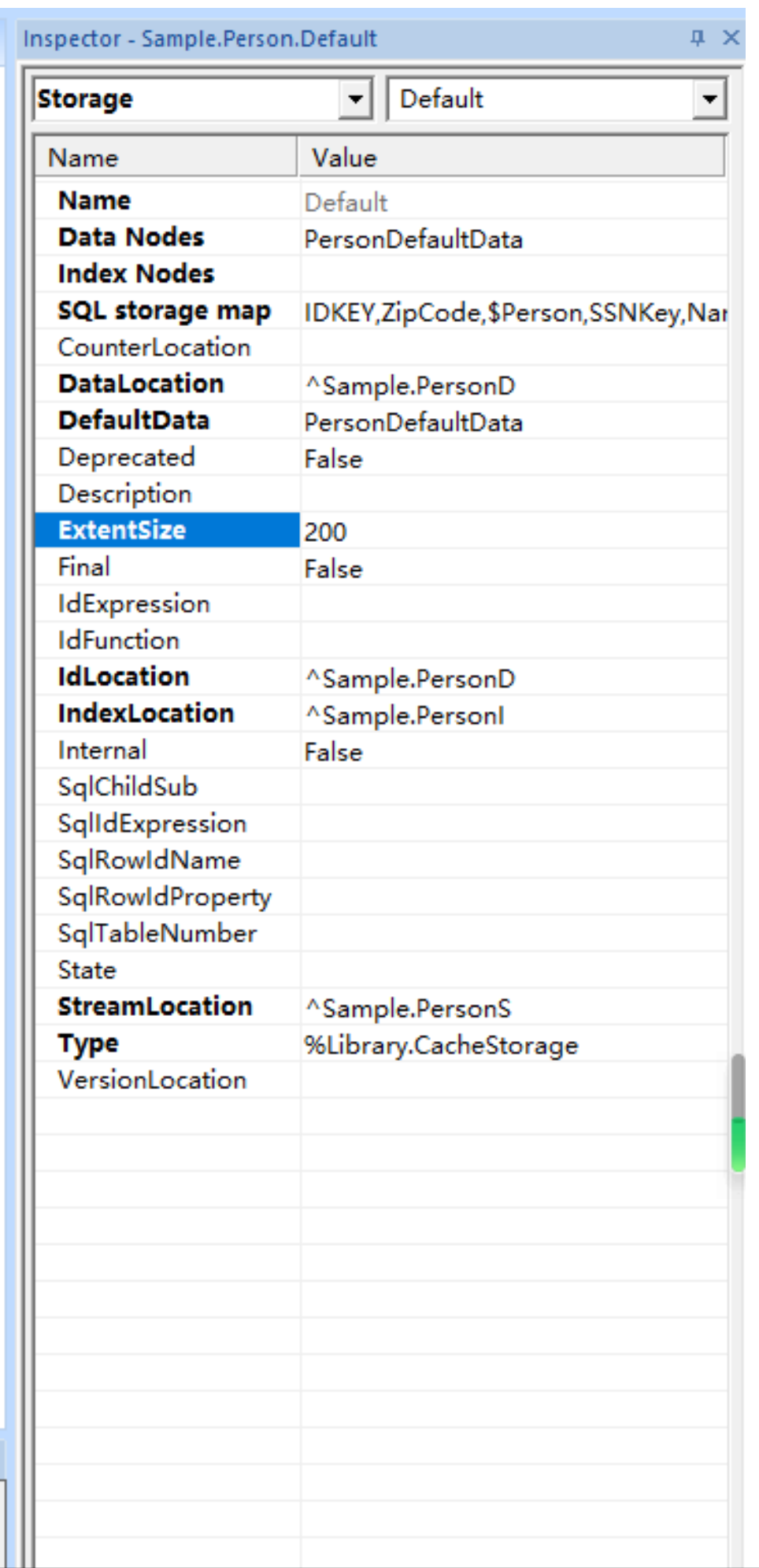

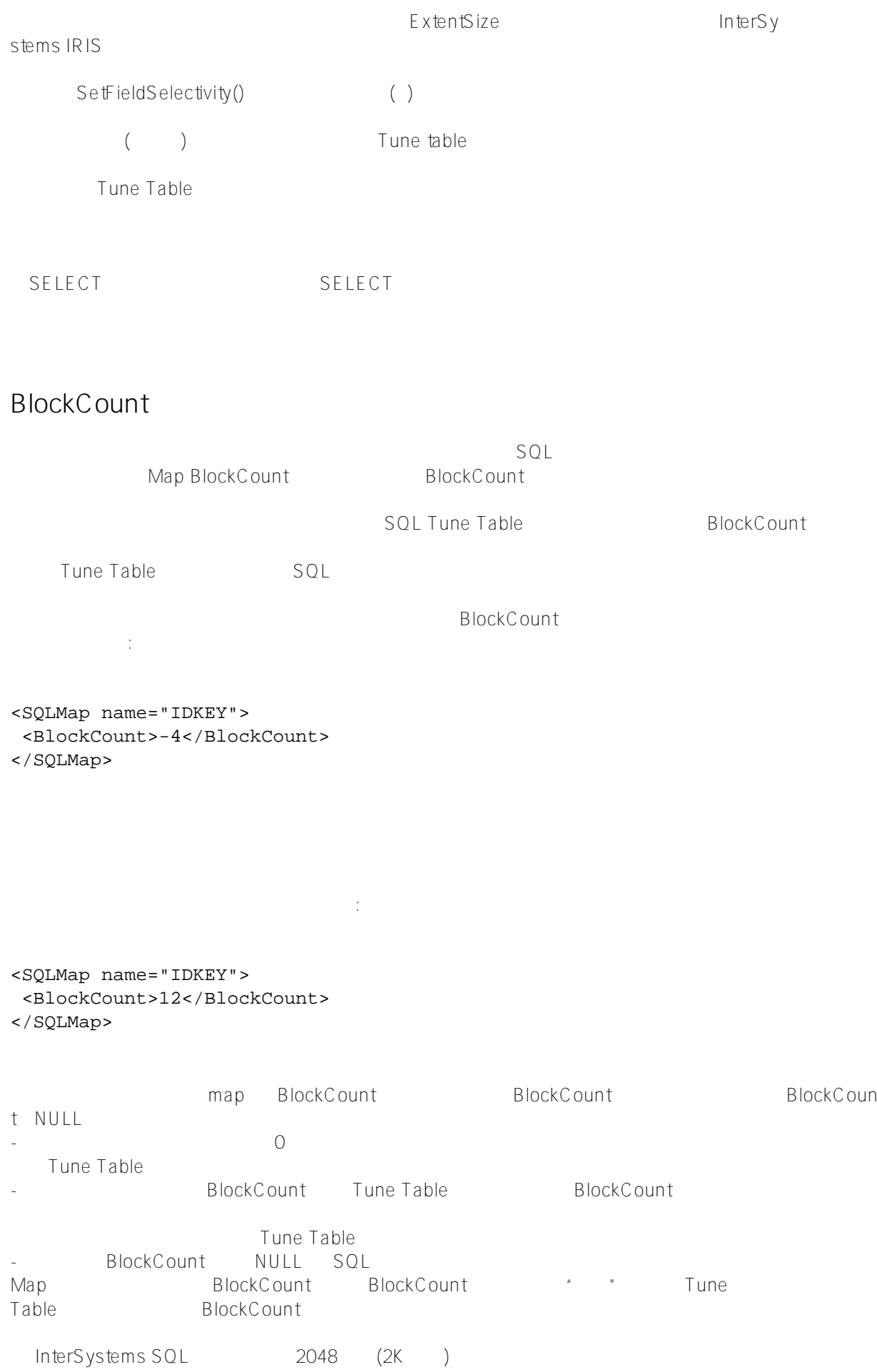

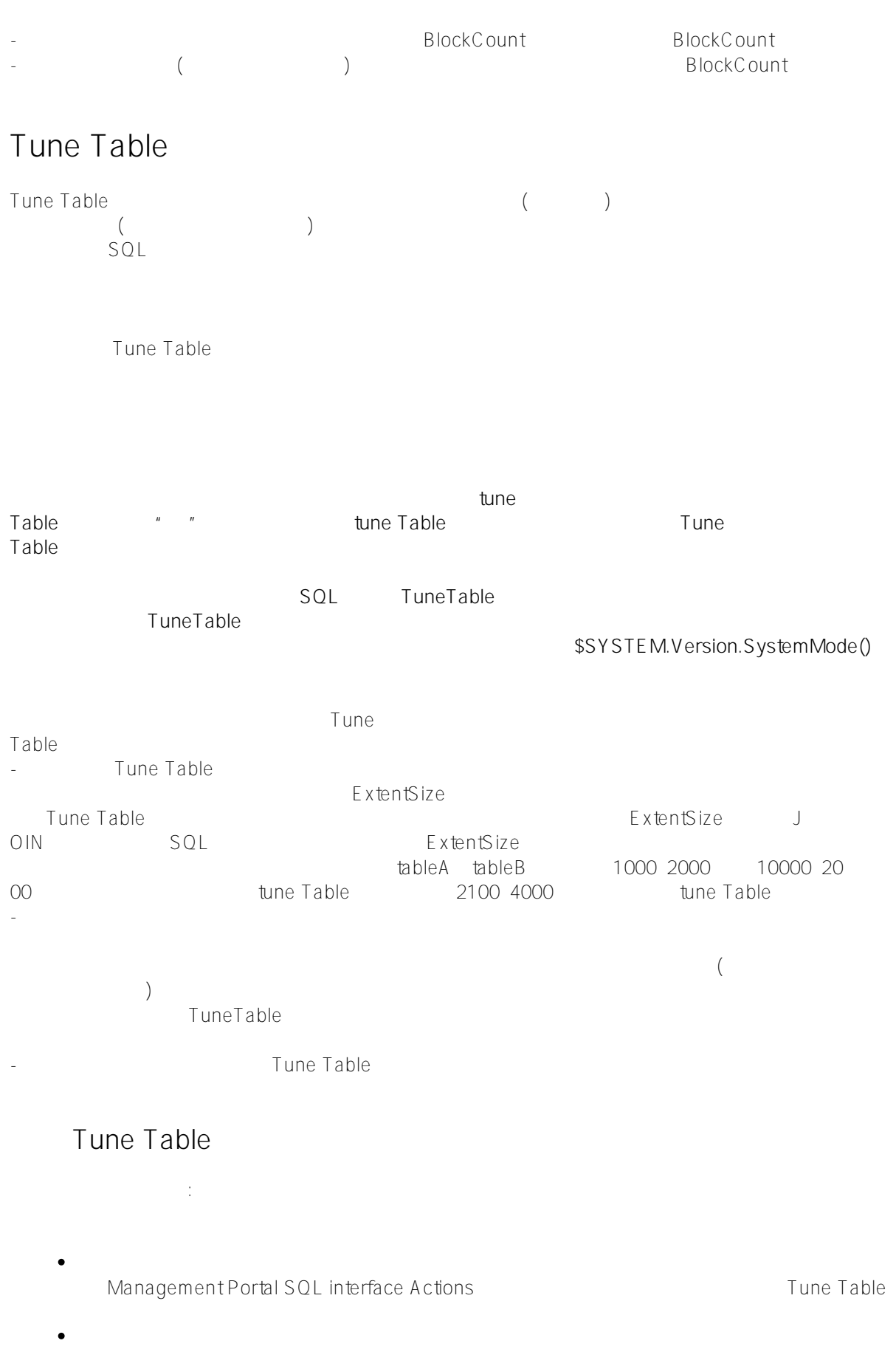

- \$SYSTEM.SQL.Stats.Table.GatherTableStats()
- SQL  $\bullet$

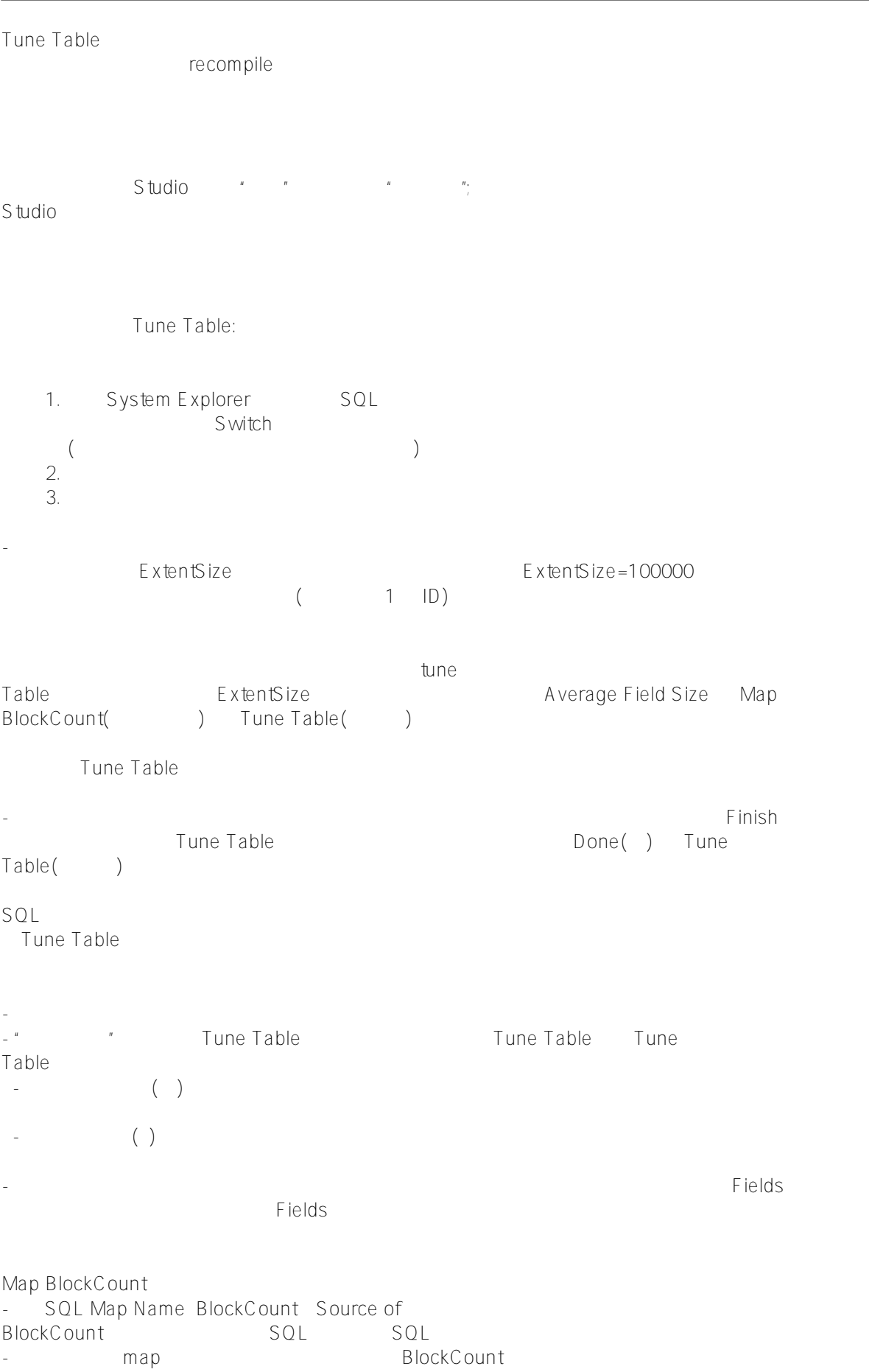

## Published on InterSystems Developer Community (https://community.intersystems.com)

\$SYSTEM.SQL.Stats.Table.GatherTableStats() Tune Table - GatherTableStats("Sample.MyTable") TuneTable - GatherSchemaStats("Sample") but tune Table - GatherTableStats("\*")在当前命名空间中的所有表上运行TuneTable。 GatherTableStats() - 不存在的表: DO \$SYSTEM.SQL.Stats.Table.GatherTableStats("NoSuchTable") No such table 'SQLUser.NoSuchTable' • View : DO \$SYSTEM.SQL.Stats.Table.GatherTableStats("Sample.MyView") 'Sample.MyView' is a view, not a table. No tuning will be performed. GatherTableStats("\*") GatherSchemaStats("SchemaName") **Tune table** Tune Table the state of the S - 优化分片主表,而不是分片本地表。 - 区段大小和块计数值是每个分片的值,而不是所有分片的总和。 \$SYSTEM.SQL.Stats.Table.Export() \$SYSTEM.SQL.Stats.Table.Import() / - we define the contract of  $\ell$ GatherTableStats() GatherSchemaStats() logFile shard master - Sharded table: TABLE: <tablename> Invoking TuneTable on shards for sharded table <tablename> - Non-sharded table: TABLE: <tablename> Invoking TuneTable on shards for mapped non-sharded table <tablename> mgr/<shardnamespace> mgr/<shard-namespace> [#SQL](https://cn.community.intersystems.com/tags/sql) [#Caché](https://cn.community.intersystems.com/tags/cach%C3%A9) [#InterSystems IRIS](https://cn.community.intersystems.com/tags/intersystems-iris) [#InterSystems IRIS for Health](https://cn.community.intersystems.com/tags/intersystems-iris-health)

 **源 URL:** https://cn.community.intersystems.com/post/%E7%AC%AC%E4%B8%89%E7%AB%A0-%E4%BC%98% E5%8C%96%E8%A1%A8%EF%BC%88%E4%B8%80%EF%BC%89